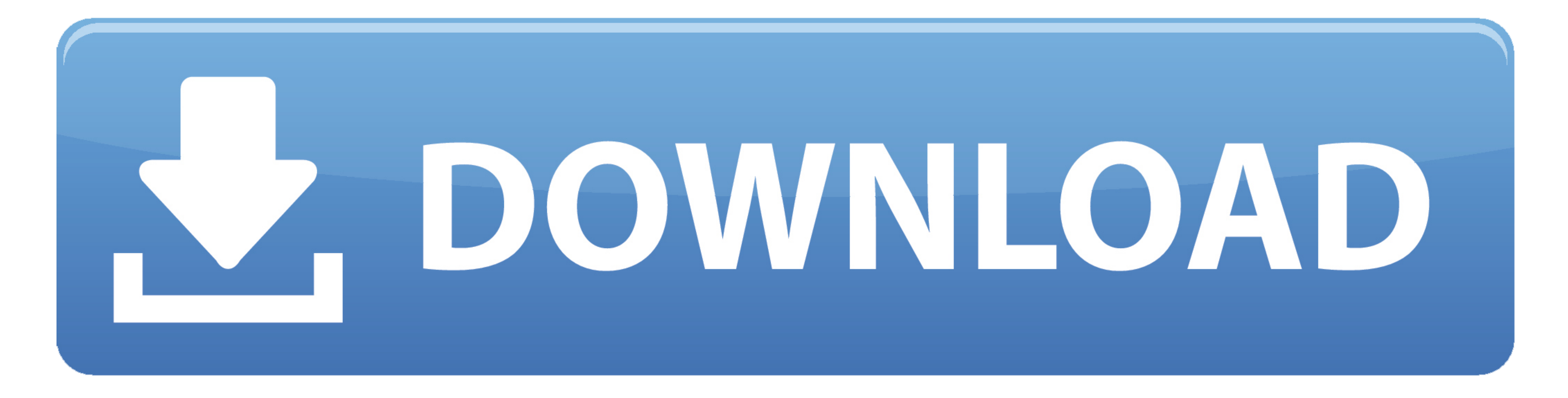

**[Lame For Audacity Mac](https://picfs.com/1vgpaf)** 

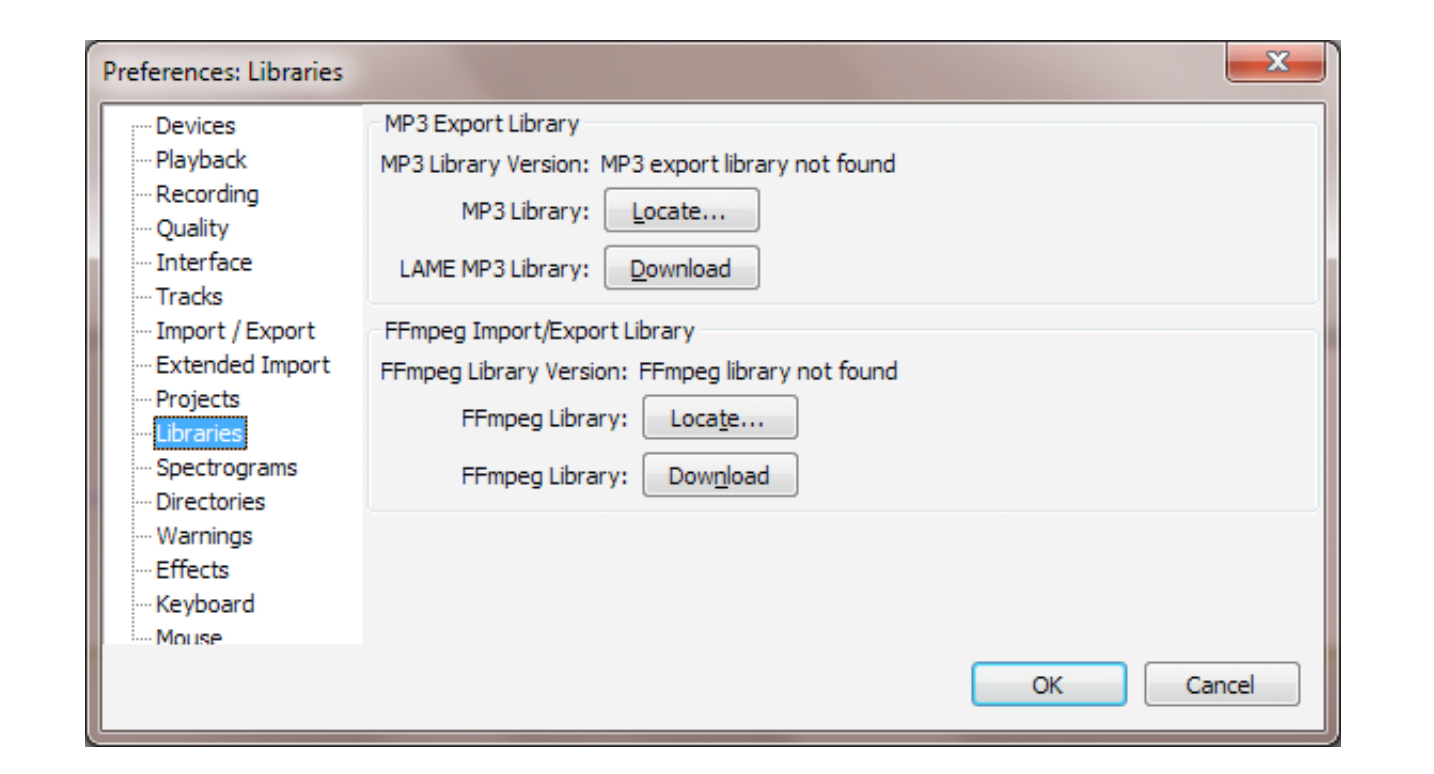

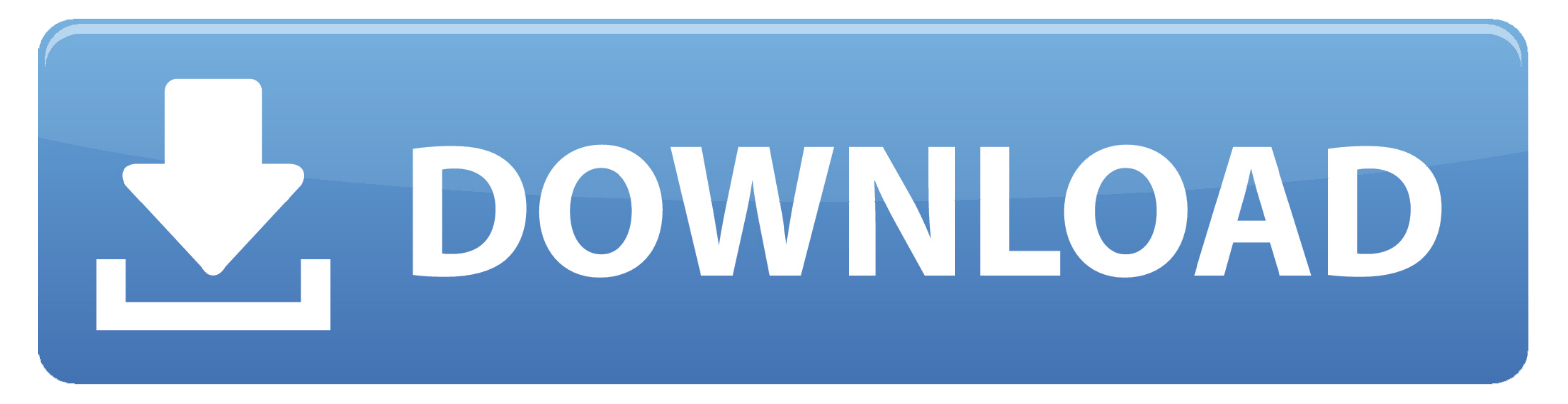

A window will show up, click the Browse tab and go to the directory where you saved the downloaded LAME file.. Changes and Improvements: Tracks Menu: The separate commands that aligned track start or end with the cursor or

However, with a little experimentation it soon becomes a very usable application.. Built-in generators produced silence after running a Nyquist effect Frequent crashes occurred on importing audio files on some machines.. Y

## **lame audacity**

lame audacity, lame audacity download, lame audacity mac, lame audacity windows, lame audacity 2.1 1 download, lame audacity download windows, lame audacity windows 10, lame audacity free download, lame audacity mac downlo

Changes . Bug Fixes: Shaped dither was corrupted and too loud on all stereo exports except FLAC.. Your audio-in, or mic should be set up by default, but otherwise can be found in Preferences.. Office applications on your P OneDrive storage, 60 Skype minutes per month and Microsoft chat and phone support.

## **lame audacity mac**

Microsoft Office Home & Student 2016 for Mac Free Office Online sync with your OneDrive account, so when you're away from your Mac or PC you can access, view, edit, and share your Word, Excel, PowerPoint, and OneNote files

## **lame audacity 2.1 1 download**

Install Lame For Audacity is among the software solutions which use LAME Install Lame For Audacity Mac LAME is vital to Audacity to export your recorded track to MP3. It is being used by a lot of software which support MP3 -Align and Move Cursor' renamed to 'Move Selection when Aligning' Label Tracks: Labels Editor now allows empty labels to be saved on closing the editor.. Recording is then as easy as hitting the Highlight tool you can quic